# **מידעון לחוקרים**

## **בנושא**

## **"השתלמויות, נסיעות בתפקיד**

## **ושבתונים"**

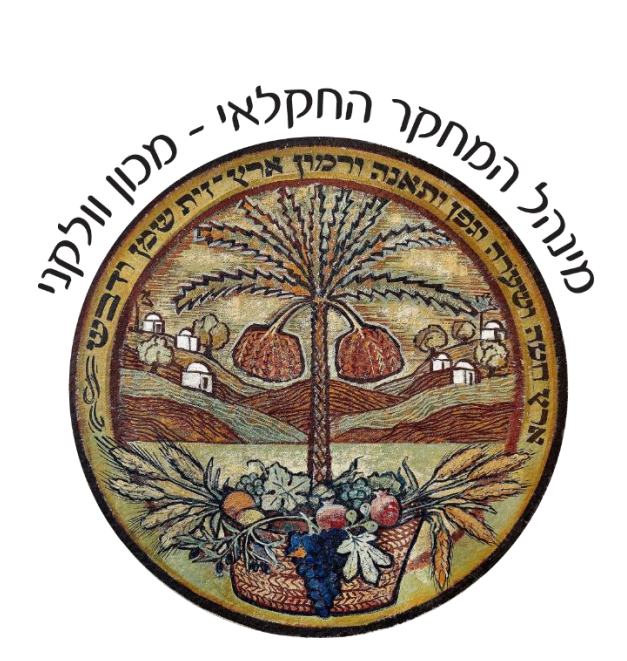

### **מהדורה 3.0 עדכני לתאריך 1.5.2023**

**יחידת המזכירות המדעית, מינהל המחקר החקלאי**

#### תוכן עניינים

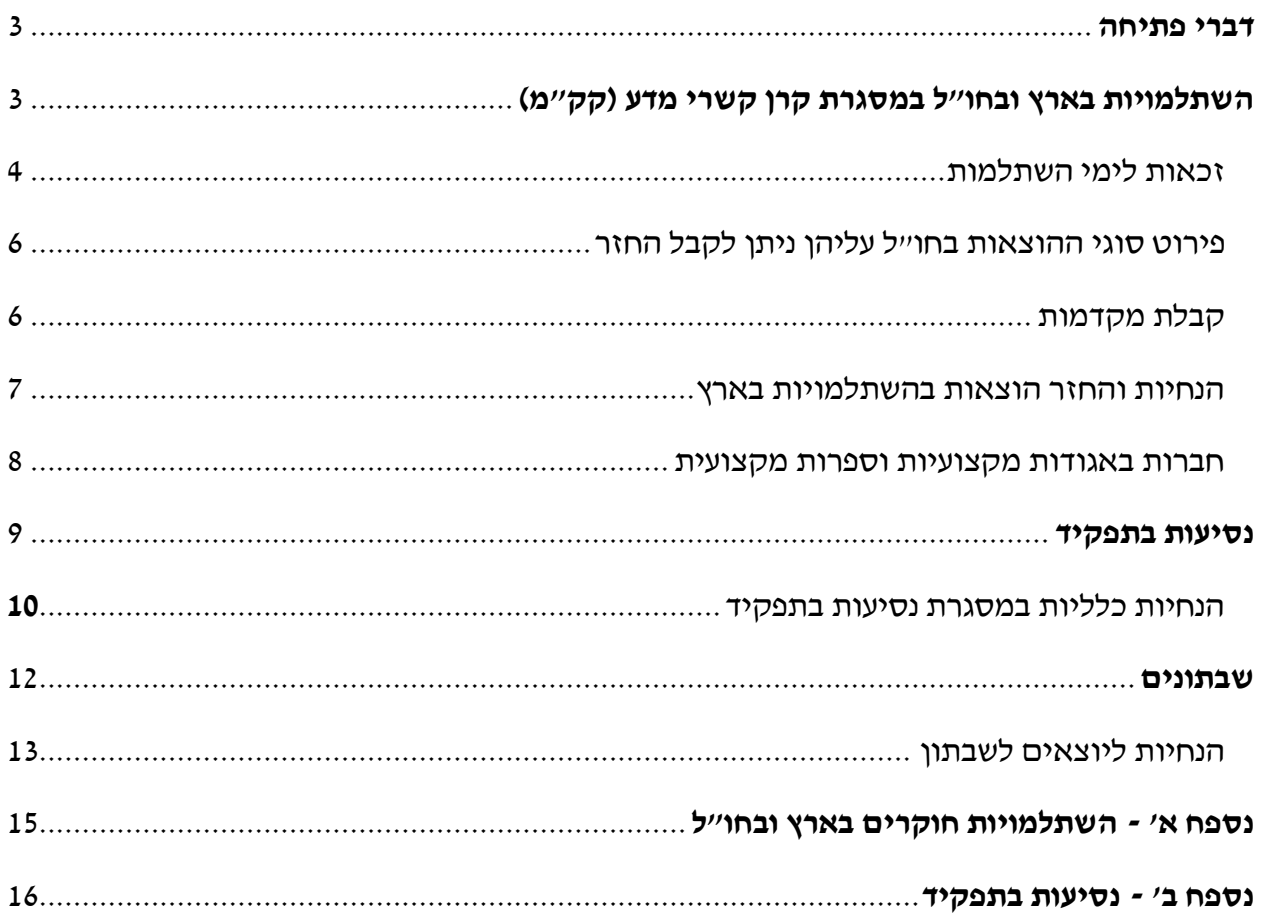

#### <span id="page-2-1"></span><span id="page-2-0"></span>**דברי פתיחה**

**יחידת המזכירות המדעית** במינהל המחקר החקלאי פועלת לתת מענה לחוקרים ולכלל העובדים הנדרשים לכך, באמצעות טיפול בבקשות להשתלמויות בארץ ובחו"ל כולל נסיעות במסגרת תפקיד, כמפורט להלן:

- .1 ניהול וריכוז מערכת ההשתלמויות בארץ ובחו"ל של עובדים בדירוג מחקר במינהל במסגרת הקרן לקשרי מדע )להלן: קק"מ(, ועובדים בדירוג המחקר במשרד החקלאות.
- .2 ייעוץ, הנחייה וטיפול בעובדים בדירוג מחקר המתעתדים לשהות בשבתון בחו"ל או בארץ ובמהלך שהותם, לגבי תנאי השבתון, ניהול מאזן השבתון בחו"ל או בארץ, ריכוז וטיפול בבקשות ואישורן ומעטפת התנאים הנלווים.
- .3 ניהול וריכוז מערכת הנסיעות בתפקיד של עובדים במינהל המחקר הכוללת נסיעות מקצועיות לחו"ל במימון גורמים משרדיים, מוסדות להשכלה גבוהה, קרנות מחקר שונות מחו"ל ומהארץ, וגורמים עסקיים.
- .4 ריכוז הוועדות השונות במסגרת כל הפעילויות הנ"ל, ניהול ומעקב ההחזרים לדמי חברות באגודות המקצועיות בארץ ובחו"ל, על פי כללי קרן קשרי מדע.

#### **המידע המופיע בחוברת זו עדכני לאפריל 2023**

במקרה וישנה סתירה בין הכתוב כאן לבין נוהל פנימי או פרסום מחייב אחר, יש לפעול בהתאם להנחיית הנוהל או הפרסום.

לשאלות ובירורים יש לפנות לגב' סיניה נגר - [il.gov.agri.volcani@sinaya](file:///C:/Users/nagars/Desktop/sinaya@volcani.agri.gov.il)

#### **\*חוברת זו נכתבה בלשון זכר אך מיועדת לנשים ולגברים כאחד**

#### **השתלמויות בארץ ובחו"ל במסגרת קרן קשרי מדע )קק"מ(**

בתחילת כל שנה אקדמית (אוקטובר) נרשם לזכות העובד בדירוג חוקרים המועסק במינהל המחקר, מענק השתלמות בהתאם לדרגתו וחלקיות העסקתו. ביום בו תחל העסקת העובד יירשם כאמור לזכותו החלק היחסי ממענק ההשתלמות אשר יחושב בהתאם לחלק היחסי של התקופה בה יועסק העובד באותה שנה.

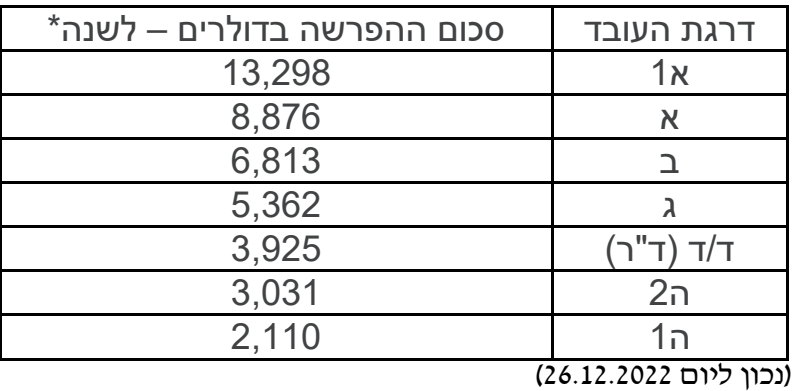

#### **הקצבת הממשלה לקרן לקשרי מדע )קק"מ( - בדולרים לשנה )תקשי"ר 55.132(**

\*סכומים אלו מתעדכנים במהלך חודש אוקטובר, על פי הוראות הממונה על השכר והסכמי העבודה במשרד האוצר. ניתן לקבל הסכומים העדכניים במדור השכר.

<span id="page-3-0"></span>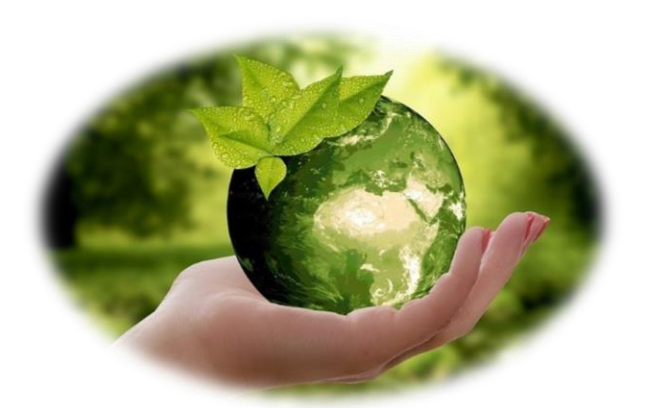

#### **זכאות לימי השתלמות**

בתחילת כל שנה קלנדרית )ינואר(, לכל עובד בדירוג מחקר מתקבלת זכאות למכסה של 14 ימי השתלמות, שתשמש אותו להשתלמויות בארץ ובחו"ל. לעובד מחקר המועסק בפחות מ - 100% משרה - תוזן מכסת ימי השתלמות התואמת את אחוז העסקתו. במהלך השנה ניתן לבקש מוועדת ההשתלמויות אישור ל - 7 ימים נוספים בגין הפעילות המקצועית )כגון: הרצאות בכנסים, ביקור במעבדה וכו'(. אישור זה יש להעביר למנהלת הנוכחות במכון אליו שייך החוקר לעדכון מכסת ימי ההשתלמות עד ל- 21 יום לשנה קלנדרית. בכל מקרה, מכסת ימי ההשתלמות לא תעלה על 21 ימים בשנה קלנדרית. בסיום השנה מכסת ימי ההשתלמות הנותרים נמחקת, ובתחילת השנה העוקבת מכסת ימי ההשתלמות תעמוד שוב על 14 ימים.

ימי ההשתלמות ייחשבו כימי עבודה רגילים )בהתאם לחלקיות המשרה(. יחד עם זאת, פרט לשכרו הרגיל, לא יהיה העובד זכאי לכל תשלום אחר לרבות עבודה נוספת (ש״נ) בימים אלו.

**במקרים בהם יש מימון חלקי או מלא מהמוסד המארח** – רכישת הכרטיסים והזמנת בתי המלון ייעשו באופן ישיר ע"י המזמין. לחילופין, הגורם המארח יכול להעביר את התשלום בגין ההוצאות לפרטי חשבון של המינהל הרשומים מטה – נכון למועד 1.4.2022 **)יש לוודא מול החשבות לפני העברת פרטי החשבון**(

#### **למטבע דולרי:**

I hereby certify the account number 1680260184533, under the name of VOLCANI CENTER AGRI CENT USD, is maintained at the Bank of Israel The IBAN for transfers via the ZAHAV (RTGS) system and for international transfers is: IL72099001680260184533 The bank's local clearing code is 099, and local branch code is 001.

#### **למטבע ארופאי:**

I hereby certify the account number 1680262784538, under the name of VOLCANI

CENTER AGRI CENT EUR, is maintained at the Bank of Israel

The IBAN for transfers via the ZAHAV (RTGS) system and for international transfers is: IL980990011680262784538

The bank's local clearing code is 099, and local branch code is 001.

**רק לאחר קבלת התשלום מהגורם המזמין** ובסיום ההשתלמות, ישולמו החזרי הוצאות החוקר. במקרים בהם הסכום שהועבר יהיה גבוה מסכום ההוצאות בפועל, היתרה תועבר לתקציב המחקר של החוקר. במקרים בהם הסכום יהיה נמוך מסכום ההוצאות בפועל, החוקר יקבל החזר יחסי מקרן קשרי מדע.

**חשוב לדעת: כאשר יש מימון חלקי ו/או מלא לא יינתנו לחוקר מקדמות לפני הנסיעה.**

תעריפי האש״ל בחו״ל (לינה וכלכלה) נקבעים מידי שנה על פי הוראות מס הכנסה. להלן פירוט החזרים להוצאות אש"ל במסגרת השתלמות בחו"ל הפטורות ממס\* **- עדכני לשנת :2023 לינה** - עד \$335 ללילה על פי קבלות עבור 7 לילות ראשונים ליחיד בחדר. בימים שלאחר מכן - לפי 75% מעלות הלינה המופיעה בקבלה - מינימום \$147 עד מקסימום של .\$251 **כלכלה** - לפי \$94 ליום, **אין צורך לצרף קבלות**.

**יש לצרף כרטיסי עלייה למטוס ו/או אישורי כניסה ויציאה מהארץ, אישור השתתפות בכנס או תג**. **אש"ל** (לינה וכלכלה( **ללא קבלות** - לפי \$157 ליום.

#### **\*סכומים גבוהים יותר, ההפרש יחויב במס בהתאם לחריגה**

#### <span id="page-5-0"></span>להלן פירוט סוגי ההוצאות בחו״ל עליהן ניתן לקבל החזר לפי קבלות מקוריות בלבד ע״ח הקרן לקשרי מדע:

- דמי רישום לכנס;
- תשלום על תקצירים;
- אינטרנט במלון בחו"ל בלבד (לא יאושרו החזרים לחבילות גלישה שנרכשו בארץ); **``**
- ויזות: יאושר החזר רק לוויזה לכניסה חד-פעמית (לא יאושר החזר לוויזה עם כניסות רב-פעמיות);  $\blacktriangledown$
- כרטיסי טיסה (כולל מחלקת עסקים) : יש להגיש קבלה הכוללת פירוט יעדי הנסיעה, תאריכים וכרטיסי  $\blacktriangledown$ עלייה למטוס;
	- ביטוח בריאות: יש להגיש פוליסת ביטוח + קבלה מקורית;
	- הוצאות נסיעה: בארץ (נתב״ג הלוך ושוב) ובחו״ל: יאושר החזר לפי קבלות מקוריות ;  $\blacktriangledown$ 
		- הוצאות חנייה בנתב״ג בתקופת השהייה בחו״ל;  $\blacktriangledown$
- שכירת רכב : מאושר החזר של עד \$74 ליום (נכון לשנת 2023), כאשר הסכום כולל : הוצאות דלק, חניות  $\blacktriangledown$ בחו"ל וכבישי אגרה.

#### <span id="page-5-1"></span>**קבלת מקדמות מהקרן לקשרי מדע )קק"מ(**

- ניתן לקבל רק מקדמה אחת לנסיעה;
- יש לרשום בטופס הממוחשב של בקשת ההשתלמות את ההערכה המדויקת או המשוערת של כלל עלות הנסיעה. ניתן לברר מראש עלות מלונות וכרטיסי טיסה. **)את הקבלות יש לצרף לאחר הנסיעה בשלב ההתחשבנות מול מדור השכר(**.
	- קבלת מקדמה ממדור השכר תהיה רק לאחר קבלת אישור הנסיעה החתום של ועדת ההשתלמויות.
- גובה המקדמה הוא מקסימום **70%** מהעלות המוערכת של כלל הנסיעה כפי שנרשם בטופס הממוחשב )לכן מומלץ לציין את מרבית ההוצאות שכבר שולמו או מתוכננות בטופס הממוחשב(.
	- ניתן לקבל את המקדמה לפי דרישה בתאריך ספציפי ממדור השכר.

אם אושרה מקדמה ולא נדרשה בתאריך ספציפי - היא תינתן בתאריך קרוב למועד הנסיעה.

ההתחשבנות הסופית של נסיעת ההשתלמות תבוצע עם החזרה מהנסיעה מול מדור השכר על ידי מילוי הטופס אשר נשלח עם אישור הנסיעה ובצירוף הקבלות המקוריות. יש להגיש טופס זה **לא יאוחר מ- 30 יום לאחר תום הנסיעה.** 

אם היה לנסיעה גורם מממן - על החוקר להציג אסמכתא לגובה המימון במועד ההתחשבנות הסופית.

**ביטול נסיעה**: יש להודיע לוועדת ההשתלמויות בחו"ל על ביטול הנסיעה במייל או במכתב. ניתן לקבל החזר מהקרן לקשרי מדע על הוצאות ששולמו מראש )כרטיסי טיסה, דמי רישום לכנס תמורת קבלות, וזאת בחיוב מיסים בשיעור של 62% על פי חוק(. אם שולמה כבר מקדמה לנסיעה שבוטלה - סכום המקדמה ינוכה מהשכר.

#### <span id="page-6-0"></span>**הנחיות והחזר הוצאות בהשתלמויות בארץ - על חשבון הקרן לקשרי מדע )קק"מ(**

חוקר המבקש לצאת להשתלמות בארץ ומעוניין לקבל את ההחזר הכספי מהקרן לקשרי מדע - להלן ההנחיות: על החוקר למלא בקשה במערכת הממוחשבת בדומה לנסיעה לחו"ל, כאשר ארץ ההשתלמות היא ישראל. האישורים יהיו באחריות וועדת ההשתלמויות. כל החוקים והכללים החלים על ניצול הקק"מ לנסיעה לחו"ל יחולו גם על נסיעה בארץ לפי הפירוט הבא:

- .1 לרשות החוקר עומדת מכסה שנתית של 14 יום עם אפשרות הארכה עד ל- 21 יום, לצורך השתלמויות מקצועיות, והיא כוללת השתלמויות מקצועיות **בחו"ל ובארץ.** כלומר - ימי ההשתלמות בארץ שיאושרו ינוכו ממכסה שנתית זו.
- .2 החוקר זכאי להחזר הוצאות בארץ הפטורות ממס לפי התעריפים הבאים, שנקבעים מידי שנה על פי הוראות מס הכנסה:
- לינה עד 610 ₪ ללילה כולל מע"מ )באילת עד 521 ₪ ללילה( לפי קבלות. כל סכום מעל לתעריף זה יחויב במס.
	- כלכלה עד 88.5 ₪ ליום )ללא קבלות(.
- דמי רישום לכנס, תשלום על תקצירים **החזר הוצאות אלו מותנה בתקינות האגודה המארגנת את הכנס** )רישום ברשם העמותות וניהול ספרים מעודכן( <https://www.guidestar.org.il/organization/580035699>
- החוקר זכאי לקבל מקדמה במועד הגשת הבקשה, על תשלומים ששילם בגובה של עד 70% בדומה לנסיעה לחו"ל, בתנאי שסכום המקדמה הוא מעל 1000 .₪
- בתום ההשתלמות יש לבצע את ההתחשבנות הסופית מול מדור השכר על ידי מילוי הטופס לדיווח כספי, ולצרף את כל הקבלות המקוריות בדומה לנסיעה לחו"ל.
	- יש להזין במערכת הנוכחות (ESS) את ימי ההשתלמות כ"השתלמות חוקרים".  $\checkmark$

#### **לא ניתן לקבל החזרים על חשבון קרן קשרי מדע במקרים של ביצוע יציאה בתפקיד בארץ, ובכלל זה ההחזרים הבאים:**

- **.1** בקשה ליציאה בתפקיד **הכוללת לינה** על החוקר לפנות לסמנכ"ל משאבי אנוש ותקציב באמצעות אמרכל/ית המכון **ולבקש אישור מראש** לטובת קבלת החזר הוצאות לינה.
- **.2** בקשה ליציאה בתפקיד הכוללת טיסה בתוך ישראל יש למלא טופס באמצעות אמרכלות המכון ולהגיש קבלה מקורית למדור שכר כולל הטופס המאושר. בכל מקרה יש לעדכן במערכת הנוכחות את עלות הטיסה**.**

**הנחיות מפורטות להגשת הבקשה להשתלמות בארץ ובחו"ל במסגרת הקרן לקשרי מדע )קק"מ( ניתן למצוא בנספח א'.**

#### <span id="page-7-0"></span>**חברות באגודות מקצועיות וספרות מקצועית –**

על מנת לקבל החזר הוצאות בגין חברות באגודות מקצועיות ו/או ספרות מקצועית, יש להעביר בדואר אלקטרוני לאישור וועדת ההשתלמויות באמצעות המזכירות המדעית (sinaya@volcani.agri.gov.il-רישום לאגודות מקצועיות בחו"ל או בארץ ורכישת ספרות מקצועית.

בקשה להחזר עבור אגודות מקצועיות בארץ תאושר רק בתנאי שהאגודה רשומה ברשם העמותות ומנהלת ספרים עפ"י חוק.

עם קבלת אישור הוועדה יועבר אישור לתשלום ההחזר למדור שכר.

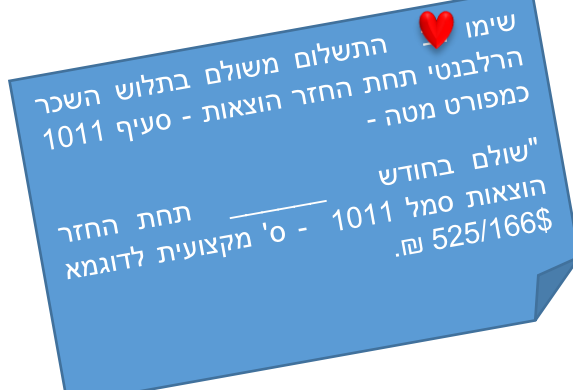

#### <span id="page-8-0"></span>**נסיעות בתפקיד**

#### **נסיעה בתפקיד תתקיים במסגרות כדלקמן:**

- .1 **במסגרת הסכמי שיתוף פעולה מדעי עם ממשלות / גופים ציבוריים:** כאשר יש סעיף תקציבי קבוע של המינהל. עלות הנסיעה ממומנת זמנית מסעיף תקציבי זה ולאחר מכן גורם המימון מחזיר עלות הנסיעה למינהל.
- .2 **במסגרת חוזה/הסכם מחקר )תקציב נסיעות קיים בדף שער(:** כאשר התקציב הוא במסגרת חוזה מחקר, הנסיעה הינה אחד מסעיפי התקציב של המחקר, ולפיכך מקור המימון הינו לפי החוזה. בחירה באפשרות זו מצריכה בחירת סעיף תקציבי. יש להתאים את סעיף הנסיעות לחו"ל לשנה הרלוונטית לנסיעה.
	- .3 **במימון המינהל:**

העלות נמשכת מתקציבי החוקר שאינם במסגרת חוזה / הסכם. למשל: שונות / בדיקות / תמלוגים. מדובר בנסיעות לכנסים וכיו"ב של צוות המחקר, למעט נסיעות חריגות המאושרות מקרן מנהל.

4. **במסגרת חוזה/הסכם מחקר במימון חברות עסקיות** (תקציב נסיעות לא קיים בדף שער): תקציב במסגרת חוזה מחקר, כשהמימון מגיע מחברות עסקיות בתיאום עם יחידת קידום. בחירה באפשרות זו מצריכה בחירת סעיף תקציבי.

לצורך קבלת אישור לנסיעה בתפקיד באחת המסגרות לעיל, יש למלא טופס בקשה במערכת הממוחשבת של [http://sql12r2b/NEW\\_VULKAN\\_SITE/login.aspx](http://sql12r2b/NEW_VULKAN_SITE/login.aspx) :הקישור באמצעות בתפקיד נסיעות

**טיפ חשוב – נסיעה בתפקיד עוברת סבב חתימות הכולל עשרה גורמי חיתום, ולכן מומלץ להגיש את הבקשה מבעוד מועד )אפילו חודשיים - שלושה( לפני מועד הנסיעה המתוכנן, היות ורק לאחר קבלת האישור ניתן יהיה להזמין כרטיסים ובתי מלון לנסיעה.**

\*לתמיכה טכנית יש לפתוח קריאה באתר המינהל - שירותים פנימיים - מוקד תמיכה אגף מחשוב <https://helpdesk:8443/servicePortal/submitIncident>

 $\text{michalf@voleani.agri.gov.il}$  \*\*במקרים דחופים ניתן לפנות למיכל פריי מיחידת המחשוב  $\text{*}$ טלפון - 03-9683214 .

#### <span id="page-9-0"></span>**הנחיות כלליות במסגרת נסיעות בתפקיד**

- .1 הגשת בקשה לנסיעה בתפקיד תעשה **לפחות** 45 יום ולא יאוחר מ- 30 יום לפני מועד הנסיעה )במצבי קיצון(. **באחריות מגיש הבקשה** לעקוב אחר סטאטוס הבקשה במערכת הנסיעות הממוחשבת.
- .2 תעריפי האש"ל )לינה וכלכלה( נקבעים עפ"י הוראות התכ"מ )תקנות כספים ומשק( מס' **.**13.10.0.2
- .3 עלויות האש"ל בטופס הבקשה הממוחשב מתעדכנות בהתאם ליעד הנסיעה לפי מדינה/עיר. אין צורך לצרף קבלות עבור הוצאות כלכלה לאוכל ושתייה. במקרה שבו המשרד או כל גורם אחר מימן לעובד ארוחות במהלך היום, לרבות ארוחת בוקר הכלולה בעלות הלינה, העלויות יקוזזו מקצובת הכלכלה (שהייה) לפי התעריפים הבאים: 15% בגין ארוחת בוקר, 30% בגין ארוחת צהריים ו- 30% בגין ארוחת ערב, וזאת בהסתמך על הצהרת העובד.
	- .4 יש לצרף **קבלות מקוריות** עבור הוצאות לינה.
- .5 **יש לצרף כרטיסי עלייה למטוס/כניסה ויציאה מהארץ, תג מקורי של הכנס ו/או אישור השתתפות.**
- .6 **שכירת רכב:** המבקש לשכור רכב בחו"ל לצורך מילוי תפקידו ימלא במערכת הממוחשבת טופס שכירת רכב וינמק את הסיבות לכך. הבקשה תיבחן על ידי החשב/ת, ורק במידה והנימוק מוצדק תאושר בקשת העובד ויאושר החזר **עד \$69 ליום** בהתאם לעדכוני הוראות תכ"ם )נכון לשנת 2022(. סכום ההחזר כולל את עלות שכירת הרכב, הוצאות דלק, חניות וכבישי אגרה. **חשוב לדעת – שכירות רכב תחויב במס.**
- .7 **שבת וימי חג:** יש להגיע למקום היעד ו/או חזרה לארץ עד כניסת שבת/חג הגבלות הטיסה בשבת וחג יחולו גם על עובד שיבקש להאריך את שהותו לצורך חופשה פרטית. במקרה של חופשה פרטית - לא תאושר קצובת כלכלה (שהייה) ולינה עבור יום המנוחה השבועי.
- .8 **כרטיסי טיסה:** רכישת כרטיסי הטיסה **תתבצע רק באמצעות סוכנות הנסיעות הממשלתית**, ויש למלא את טופס הטיסות בהתאם ליעד הנסיעה המאושר. הכרטיסים יירכשו למקום יעד הנסיעה וחזרה ממנו בלבד. לא תאושר חזרה מיעד אחר שאינו כלול בתוכנית המקצועית כפי שנרשמה בתוכנית היומית במערכת הממוחשבת.
- .9 **רכישת כרטיסי הטיסה במימון גורם חוץ תתאפשר רק באישור החשב/ת, ויש לצרף מכתב הסבר. המשרד ירכוש את כרטיסי הטיסה והמלונות וההחזר יתבצע ע"י גורם החוץ ישירות למשרד. במקרים אחרים יש לפנות לפני הזמנת הכרטיסים לחשב/ת המשרד לקבלת אישור.**
- .10 **בתי מלון: הזמנת בתי המלון תבוצע רק על ידי סוכנות הנסיעות הממשלתית**. במקרים בהם הסוכנות הממשלתית לא מצאה בית מלון בתעריפי תכ"מ ו/או שהתעריף שהציע העובד נמוך יותר, תאושר הזמנת בית מלון שבוצעה על ידי העובד, וזאת בתיאום מול מתאמת הנסיעות במחלקת שכר )הגב' רעות אליה).
- .11 **מיסוי הנסיעה –** בנסיעה בתפקיד יש להפריד בין הוראות תכ"מ לבין הנחיות המיסוי, שיבואו לידי ביטוי בתלוש המשכורת של העובד. יש לשים לב לשינוי בתקנות המס **החל מ- .1.8.2019 בכל מקום בו כתוב "יחויב במס", ייגבה המס משכרו של העובד לפי הפירוט הרשום בנספח א' – לגבי כלל ההוצאות שהעובד מקבל בגינן החזר. לדוגמא:**

**<https://mof.gov.il/Takam/TakamInstructions/HOD13100002010601.DOCX>** 

.12 **חופשה פרטית:** 

- עובד המעוניין לשלב חופשה פרטית עם נסיעתו בתפקיד יוכל לעשות זאת רק לאחר סיום מועד הפעילות המקצועית.
- בתום החופשה הפרטית )במידה ומתקיימת ביעד אחר( על העובד לחזור על חשבונו למקום היעד המאושר ומשם לחזור לארץ. יודגש כי סוכנות הנסיעות הממשלתית לא תטפל ביעדים שלא אושרו לצורך הנסיעה המקצועית. קצובות כלכלה, לינה וביטוח יינתנו רק על ימי ההשתלמות המקצועית.
- על העובד להסדיר את נושא הביטוח עבור כל תקופת השהייה בחו"ל, כולל זמן החופשה הפרטית.
- במקרים בהם יהיו הפרשי עלויות בכרטיסי הטיסה ממועד סיום הפעילות המקצועית ועד מועד החזרה בפועל לארץ, העובד יחויב בגינם.
- יש לציין במסגרת התוכנית היומית לאחר פירוט הפעילות המקצועית את מועדי החופשה הפרטית.

#### .13 **פירוט סוגי ההוצאות עליהן ניתן לקבל החזר לפי קבלות מקוריות בלבד ע"ח הנסיעה בתפקיד:**

- **דמי רישום לכנס:** חובה לצרף לטופס הבקשה פירוט לגבי מה נכלל בדמי ההרשמה.
	- **תקשורת:** אין החזרים בגין חבילות גלישה.
	- **ויזות:** יאושרו בהתאם לנדרש על פי יעד הנסיעה.
- **החזר הוצאות נסיעה:** לנתב"ג הלוך ושוב ישולמו הוצאות לפי תעריף תחבורה ציבורית כולל רכבת. הוצאות חנייה יאושרו רק בתקופת הפעילות המקצועית בסכום שלא יעלה על 40 ₪ ליום. מוניות יאושרו רק באישור חשב/ת.
- .14 **שינויים**: בקשת שינויים לאחר קבלת אישור לנסיעה, עלולה לגרום לעיכובים באישור הסופי המעודכן ולעלויות כספיות נוספות. יש לקחת בחשבון שלא תמיד ניתן לבצע שינויים מבוקשים.
	- .15 **העובד/ת אינו זכאי/ת לכל תשלום בגין שעות נוספות בתקופת הנסיעה.**
- .16 **דיווח נוכחות:** במערכת הנוכחות )ESS )במרכבה יש לדווח במסגרת נסיעה בתפקיד "עבודה בחו"ל" רק לגבי ימי ההשתלמות המקצועית שאושרו; חופשה פרטית תדווח כ"חופשה".
- .17 **הגשת דו"ח מדעי:** יש להגיש למזכירות המדעית דו"ח מדעי על הפעילות המקצועית במהלך הנסיעה **תוך שבועיים** ממועד סיום הנסיעה**.**
- .18 **הגשת דו"ח כספי:** יש להגיש למדור שכר דו"ח הוצאות + קבלות מקוריות **תוך שבועיים** ממועד סיום הנסיעה, לפי הטופס המצ"ב לאישור הנסיעה. בנסיעות הממומנות על ידי גורם חיצוני, באחריות העובד לטפל בהעברת המימון לחשבון המינהל **)בנק הדואר )09(, מס' סניף )1( חשבון מס' 55110 ע"ש מינהל המחקר(,** על מנת לסגור את הנסיעה ולקבל החזר בהתאם.
- .19 **כנסים פיקטיביים –** בתקופה האחרונה עולים מקרים רבים של ארגון כנסים בחו"ל אשר מוצגים ככנסים מקצועיים ואינם כאלה, או אינם מתקיימים ודמי הרישום נגבים במלואם. מבקשים להבהיר כי באחריות העובד לבדוק היטב את מהות הכנס והמשתתפים בו ו/או להתייעץ לפני הגשת הבקשה. **לא יוחזרו הוצאות בגין רישום לכנסים אלה.**

**הנחיות מפורטות להגשת הבקשה במסגרת נסיעות בתפקיד ניתן למצוא בנספח ב'.**

#### <span id="page-11-0"></span>**שבתונים**

- עובד בדירוג מחקר )בדרגה ד לפחות( זכאי לצאת לשבתון רק אחרי שהשלים שירות רצוף של **4 שנים** מתחילת צבירת הזכויות במינהל.
- עובד זכאי לצבור תקופה מרבית של 24 חודשי שבתון. יובהר, כי לא תהיה זכאות לצבירת חודשי שבתון מעבר לתקופה האמורה.
- התקופה המינימאלית לשהות בשבתון הינה **3 חודשים**; התקופה המקסימלית היא **24 חודשים** (מחייב אישור מיוחד).
	- בין סוף שבתון לתחילת שבתון נוסף יש להשלים לפחות **3 שנות עבודה**.
- כל 4 שנות עבודה רצופות מזכות בכרטיס טיסה הלוך ושוב בדרך הקצרה ביותר ליעד השבתון. הזכות  $\blacktriangledown$ ניתנת לצבירה, אולם לא ניתן להשתמש ביותר מכרטיס אחד לכל תקופת שבתון, אלא אם נלווים לעובד המחקר בני משפחתו התלויים בו, ואז יקבל כרטיסי טיסה עבורם במסגרת זכות הצבירה.
	- בתקופת שבתון בארץ יקבל העובד מענק בגובה משכורת כוללת למעט הוצאות רכב (ביטוח ורישיון).  $\blacktriangledown$
- בתקופת השבתון זכאי העובד לקבל: החזר בגין ספרות מקצועית, חברות באגודה מקצועית, קצובת הבראה, הפרשה לביטוח לאומי, הפרשה לקרן פנסיה.
- עובד היוצא לשבתון ואין לו הכנסה נוספת מכל מקור או מהמוסד המארח יהיה זכאי לקבל השלמה  $\blacktriangledown$ למענק השבתון מהסכומים העומדים לזכותו בקק"מ, וזאת בחיוב מס.
- ניתן לצאת לשבתון מפוצל בזמן וביעד באישור מראש, במסגרת זמן שלא תעלה על 12 חודשים בין הפיצולים. ניתן לאשר **עד 3 פיצולים במיקום** או **שני פיצולים בזמן**. כל התקופה נחשבת כשבתון אחד לפיכך מוקצה כרטיס טיסה אחד בלבד ליעד המבוקש מחשבון צבירת כרטיסי הטיסה. טיסה ליעדי שבתון נוספים בזמן שבתון מפוצל במיקום או בזמן תמומן רק על חשבון קק"מ.
- עובד מחקר רשאי לשוב ארצה עד 14 יום לפני תום שנת השבתון בחו"ל לחופשת הסתגלות בארץ, רק לאחר הגשת בקשה וקבלת אישור מוועדת השתלמויות, כאשר מענק השבתון חל גם על תקופה זו )עפ"י בוררות מוסכמת 5/91 ומכתבו של מיכה שדר 2/9/92(.
- עובד השוהה בשבתון יהיה רשאי להשתתף בהשתלמות מדעית בכפוף לכללים המפורטים בתקנון ההשתלמות. החזרי הוצאות ההשתלמות ישולמו מקרן קשרי מדע בחיוב מס.

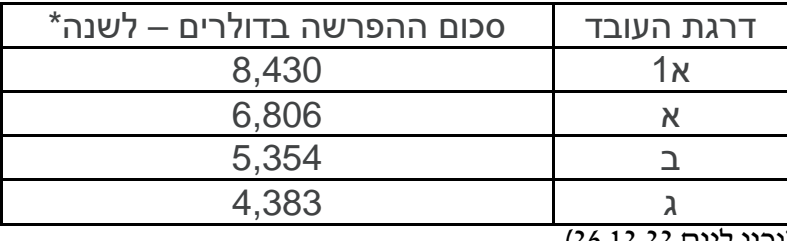

**מענק שבתון בדולרים לחודש )תקשי"ר 55.142(**

#### )נכון ליום 26.12.22(

\*סכומים אלו מתעדכנים במהלך חודש אוקטובר, על פי הוראות הממונה על השכר והסכמי העבודה במשרד האוצר. ניתן לקבל הסכומים העדכניים במדור השכר.

12 **תשלום המענק )תוספת שכר קידום כפי שמופיע בתלוש השכר(.לסכומי הבסיס לעיל, יתווסף הסכום הנובע משיעור תוספת שכר קידום לה זכאי העובד במועד** 

#### <span id="page-12-0"></span>**הנחיות ליוצאים לשבתון**

- .1 יש להגיש את טופס הבקשה ליציאה לשבתון לפחות **כ- 90 יום** לפני מועד היציאה.
	- .2 לטופס הבקשה יש לצרף:
- תכנית השבתון: נא לכלול כנסים שמתוכננים בתקופת השבתון, ביקורים במעבדות ותעשיות רלוונטיות, ותוכנית עבודה מדעית בקצרה.
- מכתב/ים מהמוסד/ות המארח/ים המזמינים את העובד ומפרט/ים את תאריכי ההשתלמות.
- פרטים על מינוי ממלא מקום בארץ לעבודות המחקר שלך/להנחיית סטודנטים שלך בתקופת השבתון.
- .3 עם קבלת האישור, יש לפנות למדור שכר להסדרת ההזמנה של כרטיס הנסיעה )באמצעות סוכנות הנסיעות הממשלתית) והעברת המענק החודשי. כרטיס הנסיעה הוא מדלת לדלת עבור השוהה בשבתון.
- .4 קרן השבתון מממנת את כרטיס הנסיעה ומענק השבתון לעובדים בדירוג המחקר. כל ההוצאות האחרות כגון: דרכון, אשרות, חיסונים, מסי נמל וכו' חלות על העובד. ניתן לממן הוצאות אלו מהקרן לקשרי מדע, בניכוי מס.
- .5 ביטוח רפואי בחו״ל מינהל המחקר יממן מחצית הפרמיה של העובד ובני משפחתו הנלווים אליו, עד 65 סנט אמריקאי ליום ע"ח קרן השבתון. את המחצית השנייה ניתן לממן ע״ח הקרן לקשרי מדע )המימון מהקרן לקשרי מדע חייב במס(.
	- .6 **כל הטיפול בהסדרת הנ״ל ייעשה על ידי העובד ובאחריותו.**
- .7 בהתאם לתקנון השבתון, מדור שכר יפריש מהמענק לו זכאי העובד, את הכספים למס הכנסה )על החלק שחייב במס), ביטוח לאומי, מס בריאות, ביטוח הדדי, ו- 2% לניהול פנסיה תקציבית / קרן פנסיה צוברת. פרט לתשלומים אלה, על העובד להסדיר על חשבונו את כל ענייני הביטוח )בריאות משלים, חיים, רכוש, משפחה, תאונות, וכו'(.
- 8. בהגיע העובד למחוז חפצו עליו לבקר או ליצור קשר עם נציגות ישראל (שגרירות, קונסוליה) בחו״ל הקרובה למקום ההשתלמות ולהודיע לראש הנציגות או לעובד האחראי שם על תקופת שהותו. אם אין הביקור אפשרי, יש להתקשר עם הנציגות בטלפון או בכתב ולוודא כי ראש הנציגות או עובד האחראי לנושא, יידע על הגעת העובד ועל מקום שהותו.
- .9 לאחר הגעת העובד לארץ היעד יש להודיע למדור שכר את שם הבנק, כתובתו ומספר החשבון שאליו יש לשלוח את הכספים )ניתן גם להשתמש בחשבון בנק בארץ(.
- .10 בקשות למימון נסיעות ע"ח הקרן לקשרי מדע בזמן השבתון יש להגיש דרך המערכת הממוחשבת )דרך חיבור VPN), במידה ולא ניתן להתחבר, ניתן להדפיס טופס מעמוד המזכירות המדעית באתר המינהל, למלא ולשלוח במייל.
- .11 כל תשלום מהקרן לקשרי מדע בזמן שבתון **חייב במס**. יש להגיש דו"ח כספי על הנסיעה כמקובל **בתום ההשתלמות** ולא בתום השבתון.
- .12 כאשר חוזרים מהשבתון מומלץ ורצוי להתייעץ עם יועץ מס ולהגיש דו"ח למס הכנסה על מנת לקבל החזרי מס רלוונטיים.
- .13 חוקר הנמצא בשבתון אינו יכול לחזור ארצה, בין אם לחופשה, להשתלמות או בגין כל סיבה אחרת –

ללא אישור של ועדת ההשתלמויות. חוקר שחזר ארצה ללא אישור הוועדה – השבתון שלו יופסק.

- .14 על אף האמור בסעיף ,11 ועדת ההשתלמויות רשאית לאשר לחוקר לחזור ארצה במהלך תקופת השבתון, לפרק זמן מוגדר, בהינתן הנסיבות הבאות\*:
- א. מחקר בארץ הקשור לעבודתו ביקור אחד **של עד ל - 10 ימים בשנה.** תקופת השהייה בארץ תיחשב חלק מהשבתון, ו**מימון כרטיס הטיסה – ע"ח הקרן לקשרי מדע** )בהתאם לאישורו של מיכה שדר מיום 23.7.2003(.
- ב. אירוע משפחתי של קרוב משפחה מדרגה ראשונה חופשת אבל בהתאם למספר הימים המאושרים בתקשי״ר לפי הדת של העובד (פסקה 33.53). חופשת שמחה – מספר הימים בהתאם להחלטת ועדת ההשתלמויות **ולא יותר מ3- ימי היעדרות על חשבון השבתון** )מעבר ל3- ימים, ניתן להיעדר ע"ח ימי חופשת מנוחה כאשר השבתון שלו יוקפא). **מימון כרטיסי הטיסה והשהייה – ע״ח העובד**.
- ג. סיבות אחרות )למשל, אירוע משפחתי של קרוב משפחה שאינו מדרגה ראשונה/חבר( על החוקר הנמצא בשבתון לפנות לוועדת ההשתלמויות ולפרט את הסיבה שבגינה הוא מבקש להגיע לחופשה בארץ על מנת לקבל את אישורה. ועדת ההשתלמויות רשאית לאשר לחוקר שהגיש בקשה כאמור להגיע ארצה לתקופה **שלא תעלה על 10 ימים בשנה** מהיום בו החוקר נכנס ארצה ועד היום בו הוא יוצא מהארץ. בתקופה זו החוקר לא ייחשב כאילו הוא נמצא בשבתון )השבתון "יוקפא"(, ינוכו לו ימי חופשת מנוחה וישולם לו שכר כמקובל. בתקופה בה שהה בארץ, החוקר לא יהיה זכאי לצבור זכויות לשבתון.

#### **מימון כרטיסי הטיסה והשהייה – ע"ח העובד**.

\*הוראות אלו לגבי חזרה ארצה הינן הוראות זמניות עד להסדרת תקנון השבתון.

#### <span id="page-14-0"></span>**נספח א' - השתלמויות חוקרים בארץ ובחו"ל**

**הנחיות לשימוש במערכת ממוחשבת של השתלמויות חוקרים – ראה קישור** 

**<https://www.agri.gov.il/he/pages/1330.aspx>**

.1 יש להיכנס לאתר המינהל

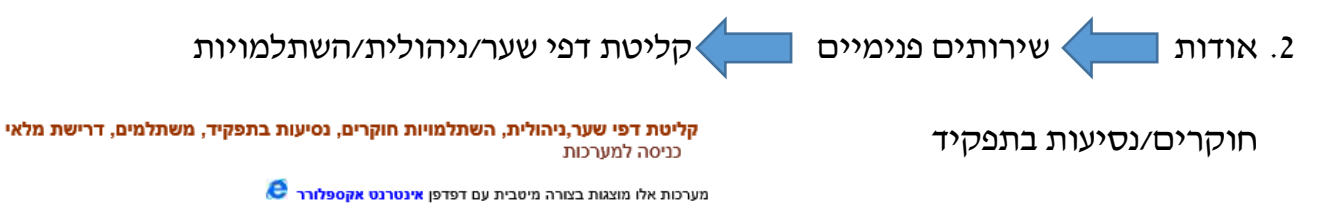

- .3 יש להזין מס' תעודת זהות
- .4 בסיסמא יש להזין 6 ספרות ראשונות של תעודת הזהות ולבחור השתלמויות חוקרים

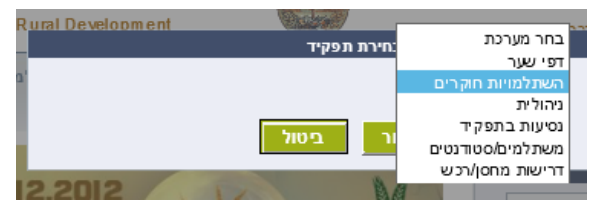

.5 בסרגל הכלים העליון יש ללחוץ על **"יצירת טופס חדש"**, יש ללחוץ על "קליטה" ולאחר מכן על

"**טופס קרן קשרי מדע**", ולמלא את הפרטים בהתאם להנחיות.

.6 בסיום מילוי הבקשה יש לבחור **"שמירה ושליחה"** כדי שהטופס יחל סבב חתימות ויעבור

לטיפולו של הגורם המאשר הרלוונטי.

באחריות מגיש הבקשה לבצע מעקב על סטאטוס התקדמות הבקשה

#### <span id="page-15-0"></span>**נספח ב' - נסיעות בתפקיד**

**הנחיות לשימוש במערכת ממוחשבת של נסיעות בתפקיד – ראה קישור**

**[http://sql12r2b/NEW\\_VULKAN\\_SITE/tfQuery.aspx](http://sql12r2b/NEW_VULKAN_SITE/tfQuery.aspx)**

.1 יש להיכנס לאתר המינהל

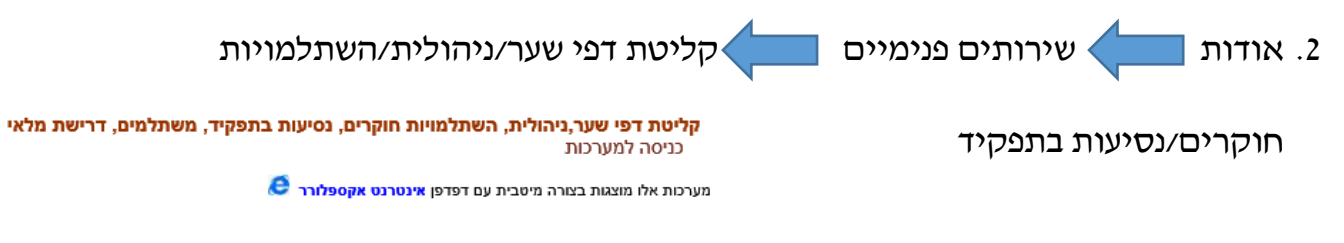

- .3 יש להזין מס' תעודת זהות
- .4 בסיסמא יש להזין 6 ספרות ראשונות של תעודת הזהות ולבחור נסיעות בתפקיד

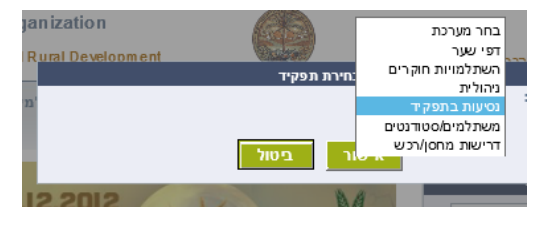

.5 בסרגל הכלים העליון יש ללחוץ על **"יצירת טופס חדש"**, יש ללחוץ על "קליטה" ולאחר מכן על

"**טופס נסיעה בתפקיד**", ולמלא את הפרטים בהתאם להנחיות.

.6 בסיום מילוי הבקשה יש לבחור **"שמירה ושליחה"** כדי שהטופס יחל סבב חתימות ויעבור

לטיפולו של הגורם המאשר הרלבנטי.

באחריות מגיש הבקשה לבצע מעקב על סטאטוס התקדמות הבקשה